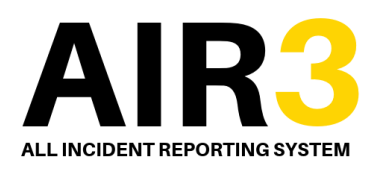

**Incident Reporting**

### **Process**

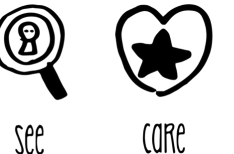

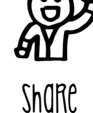

#### **All Incidents should be reported to the Site/Unit Manager or Supervisor Immediately**

#### Record Incident

Please use the Incident Investigation Pack to record all the details of the incident and collect witness statements and photos as relevant

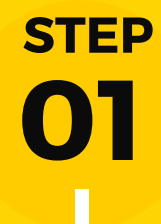

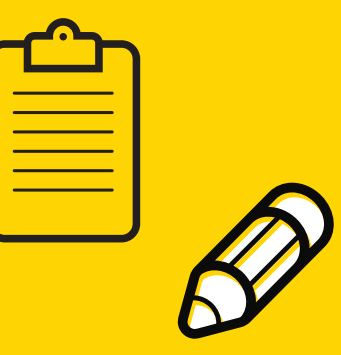

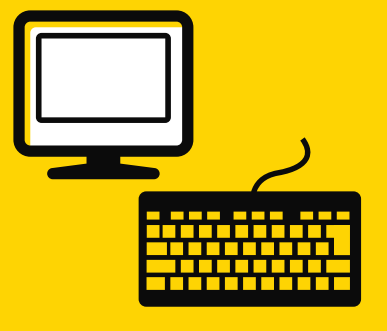

**02 STEP**

#### Log Onto AIR3

Access AIR3 via Compass Connect or the HSE Website and select the relevant online form to complete

# Complete The

## Online Form

Provide all the information required on AIR3 and submit the form

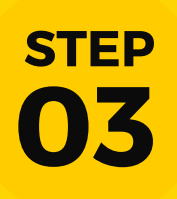

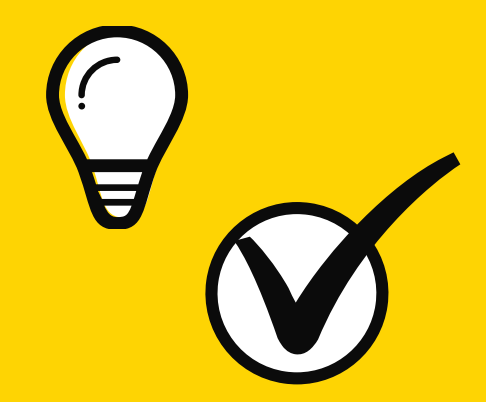

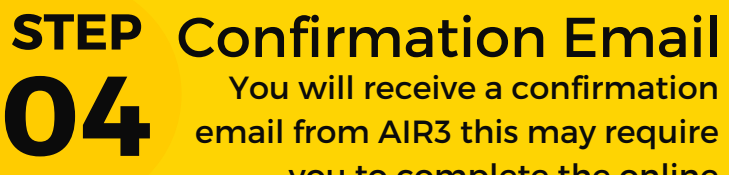

email from AIR3 this may require

you to complete the online

investigation.

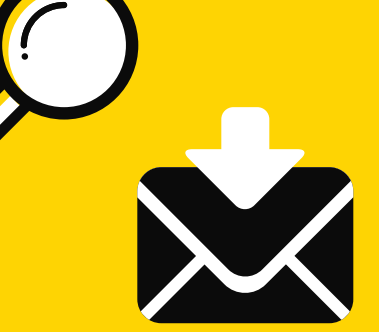

#### Upload or Send Off

You may be required to submit the incident investigation pack, this can be uploaded or emailed **05 STEP**

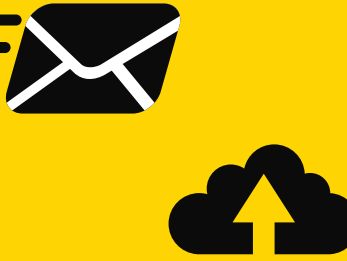